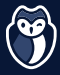

## Never store unencrypted secrets in .git repositories

Code repositories, even private ones, are not supposed to store secrets. Code is meant to be shared and duplicated, so your code might perfectly end up in a compromised place or in the public space.

## Avoid git add \* commands

Wildcard commands can easily capture sensitive files into your .git repository. Add each file by name instead, and use git status to list tracked and untracked files.

## ADVANTAGES

- $\triangledown$  Complete control over what files are committed
- Reduces the risk of unwanted files entering source control

#### DISADVANTAGES

**EX** Increases time for each commit

## Name sensitive files in .gitignore

include a . gitignore. It should include files containing environment To prevent sensitive files ending up within git repositories always variables, files generated by another process (such as application logs), and files containing real data (like database extracts).

## Don't rely on code reviews to discover secrets

Reviewers are only concerned with the difference between current and proposed states of the code, they do not consider the entire history of proposed changes.

## Use automated secrets scanning on repositories

where your secrets are with tools like https://gitguardian.com. Implement real-time alerting on repositories and gain visibility over

#### ADVANTAGES

- $\blacktriangleright$  Automated tools are difficult to circumvent and ignore
- Automated tools are fast and accurate
- Ability to detect secrets buried within logs and history
- Continuous scanning of incremental changes

## Store secrets safely

There is no silver bullet solution for storing and distributing secrets, multiple solutions may need to coexist.

## Use encryption to store secrets within .git repositories

them using services such as git-secret. If secrets are needed to be synced within a git repository, encrypt

## ADVANTAGES

Your secrets are synced

#### DISADVANTAGES

- You have to store and distribute encryption keys securely
- **8** No audit logs
- **2** Difficult to specify permissions for multiple users
- **X** Hard to rotate encryption keys

## Use local environment variables, when feasible

Environment variables exist outside the application and source code.

## ADVANTAGES

- $\triangleright$  Secrets are easier to rotate
- $\vee$  No need to include secrets in source code
- $\blacktriangleright$  They are less likely to be checked into the repository

#### DISADVANTAGES

**This approach may not be feasible at scale when secrets need to** be synced

## Use 'secrets as a service' solutions

Secrets management systems such as [Hashicorp Vault](https://www.vaultproject.io/) are encrypted systems that can safely store your secrets and tightly control access.

#### ADVANTAGES

- $\bullet$  Prevents secrets from sprawling
- **Provides audit logs**

## DISADVANTAGES

- Single point of failure
- All code base must be changed
- **K** Keys giving access must be closely protected

# Restrict API access and permissions

Placing restrictions on APIs can help prevent malicious usage.

## Default to minimal permission scope for APIs

This is a straightforward application of the Principle of Least Privilege. For example, keep read and write keys separate.

#### ADVANTAGES

**C** Limits potential damage

#### DISADVANTAGES

- Additional upfront setup
- Requires management of additional keys

## Whitelist IP addresses when appropriate

IP whitelisting prevents access to services from untrusted sources.

#### ADVANTAGES

 $\bullet$  Prevents attacks from external sources even with secret keys

## DISADVANTAGES

- **83** Not always feasible
- <sup>2</sup> Can prevent legitimate information requests
- **EX** Needs to be maintained constantly

## Use short-lived secrets

Long living or indefinite API keys and secrets while convenient allows attackers indefinite time to discover and exploit systems. Keys without lifespans should also be rotated often.

#### ADVANTAGES

Enforces good secret hygiene

 $\heartsuit$  Reduces the risk of long term threats

#### DISADVANTAGES

Requires an active secrets management strategy

# Don't share secrets via messaging services

While messaging systems like Slack and email are intended to keep messages secure, they are not intended to store sensitive information and can allow attackers to move laterally through systems.